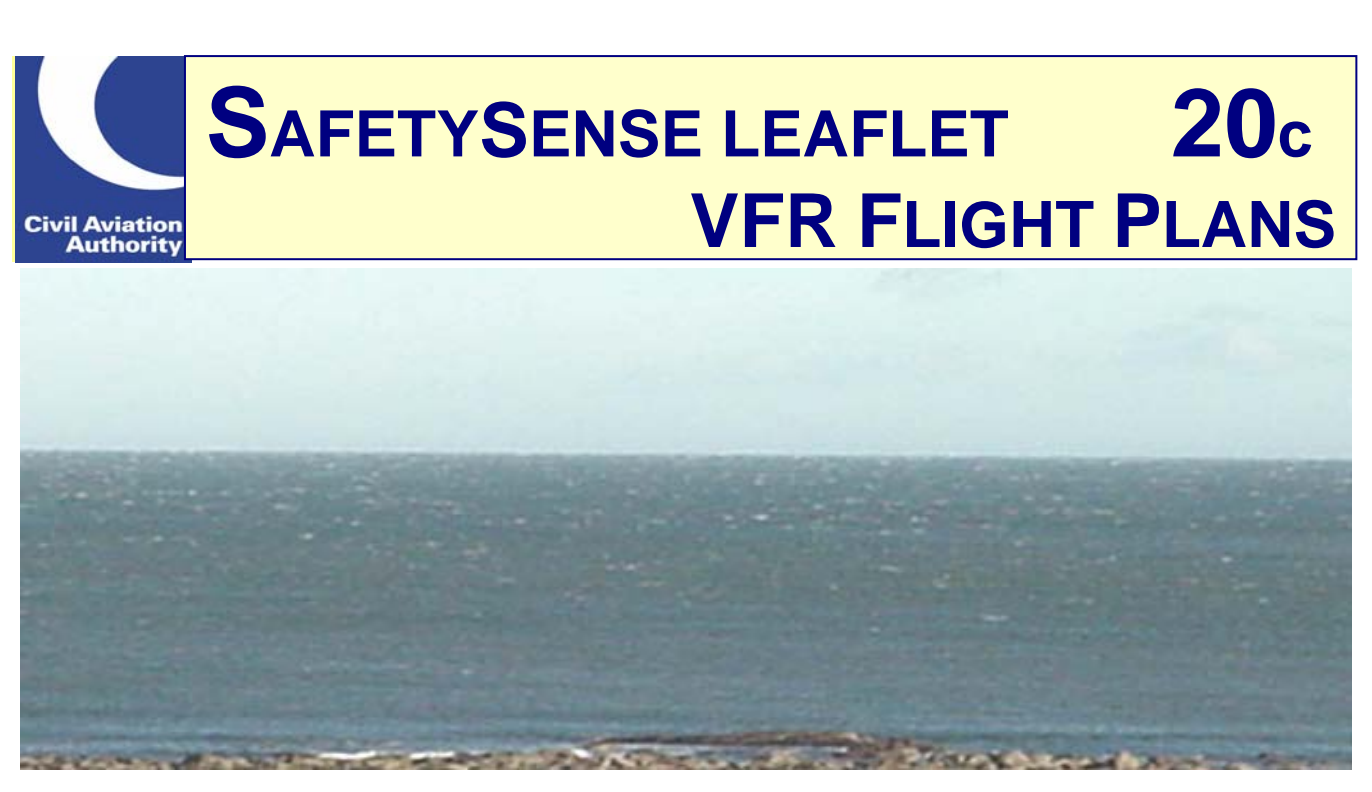

- 1 INTRODUCTION
- 2 LEGISLATION
- 3 FILING AT AIRPORTS
- 4 FILING ON-LINE
- 5 BACK-UP FAX
- 6 ACTIVATING A FLIGHT PLAN
- 7 AIRBORNE FILING
- 8 CLOSING THE FLIGHT PLAN
- 9 RETURNING TO THE UK
- 10 FLIGHT PLAN COMPLETION
- 11 SOME GENERAL TIPS

### ANNEX A – COMMON ICAO DESIGNATORS

### **1 INTRODUCTION**

With the removal of barriers in the European Community, it is now convenient for General Aviation pilots to fly from their local airfield/airport, or their farm strip, direct to the Continent. However, although the UK Border Agency has simplified its systems, the European Authorities have not and it is still necessary to land at an airport with Immigration facilities in order to enter or leave the area of Europe in which the 'Schengen agreement' is in force. The UK AIP describes the Customs and Immigration procedures for entering the UK at <u>GEN 1.2</u>.1. Questions should be addressed to a local UK Border Agency Office.

## **2 LEGISLATION**

a) VFR flight plans (FPLs) **must** be filed for the following flights:

- A flight to or from the United Kingdom which will cross the United Kingdom FIR boundary.
- A flight within Class D control zones/control areas. However, this requirement may be satisfied by passing flight details by Radio Telephony (RT).
- A flight within the Scottish and London Upper Flight Information Regions (but since this will be above Flight Level 245, it seems unlikely that many GA pilots will be concerned with this situation).

b) Other requirements exist for flights where an aircraft's maximum take-off weight exceeds 5,700 kg (12,500 lb).

c) A VFR FPL may be filed for any flight at the pilot's discretion. It is **advisable** to file a VFR FPL if the flight involves flying over the sea, more than 10 NM from the UK coastline or flying over sparsely populated areas where Search and Rescue operations might be difficult.

d) The Terrorism Act 2000 applies to flights between the mainland UK and the Republic of Ireland, Northern Ireland, the Isle of Man and the Channel Islands. See AIP [GEN](http://www.nats-uk.ead-it.com/public/index.php%3Foption=com_content&task=blogcategory&id=3&Itemid=10.html) 1.2.1.5. e) AIP **[ENR 1.1](http://www.nats-uk.ead-it.com/public/index.php%3Foption=com_content&task=blogcategory&id=4&Itemid=11.html)** lists procedures for flights to and from France at paragraph 3.7.

f) Some European Countries do not accept aircraft which only have a Permit to Fly (homebuilt aircraft, microlights etc.). It is the responsibility of the pilot/operator to obtain permission beforehand from the State concerned.

g) In addition, you may be required to carry some if not all of the following documents in the aircraft: Tech. Log; Pilot's Licence; Insurance Certificate; Radio Licence; Certificates of Registration, Airworthiness and Airworthiness Review; Interception Procedures (*SafetySense Leaflet [11](http://www.caa.co.uk/safetysenseleaflet11)*); Load Sheet; and your passport.

### **3 FILING AT AIRPORTS**

a) Assuming that the departure and destination aerodromes both have access to the AFTN communications network, the operation of the FPL is as follows. You complete the FPL at the Air Traffic Service Unit (ATSU) of your departure aerodrome and they will file it into the system on your behalf. The effect of this filing will be to inform your destination airfield, together with any of your alternates, that the flight is going to take place.

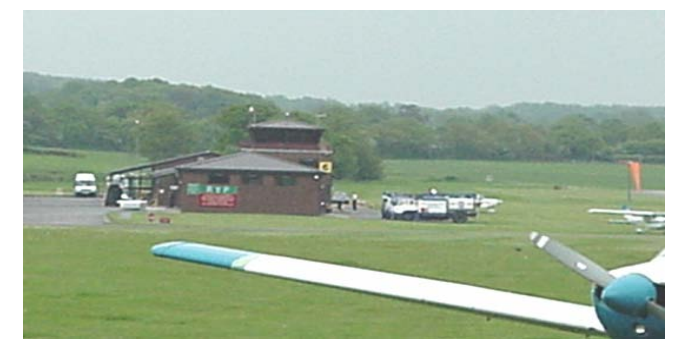

b) Once you get airborne, the ATSU will file a 'departure (DEP)' message and this will 'activate' the FPL. Thus the destination airfield, knowing your estimated time en-route from the filed FPL, and now knowing your departure time, will have an Estimated Time of Arrival (ETA) at their airport.

c) Once you arrive, the ATSU at your destination will 'close' the FPL on your behalf, and that marks the end of the operation. If, however, you do not arrive **within 30 minutes** of your ETA, they will institute overdue action, and subsequently Search and Rescue operations may commence. It is therefore essential that if you land at any airfield other than your destination, you **MUST** inform your original destination of this fact, otherwise the cost of the Search and Rescue action may be passed onto you.

d) This has covered the ideal situation where others handle it for you. If the aerodrome that you operate from is:

- an airfield or airport with an ATSU, but your operations are outside their normal hours; or
- an airfield without an ATSU; or
- a private strip without AFTN access,

the responsibility for filing, activating and closing an FPL rests with the pilot.

## **4 FILING ON-LINE**

a) NATS have produced the<br>Assisted Flight Plan Exchange 'Assisted Flight Plan Exchange (AFPEx)' to allow organisations and licensed pilots to register themselves and file their completed flight plans at [www.flightplanningonline.co.uk.](http://www.flightplanningonline.co.uk/)

b) Once registered, and logged in through two stages of security, select 'Flight Plan' from the ATS menu and complete the form (like that at paragraph 10). Much of the information should appear automatically as boxes are completed, or can be selected from a drop-down list as the computer cursor 'hovers' over the appropriate field, or by right-clicking.

 c) The addresses for the destination, departure and alternate aerodromes listed in the body of the FPL should appear automatically. However, the filer should select from the 'VFR Addresses' list all the FIRs from, to and through which the aircraft will fly, and any other addresses required by individual aerodromes or countries (these will appear as the main addresses are selected).

d) VFR flight plans filed through AFPEx are not acknowledged. A copy is retained in your OUT folder.

e) The AFPEx help desk telephone numbers are also those of the 'parent AFTN' which the 'responsible person' should contact if an aircraft fails to arrive. The numbers are:

> **0845 6010483** and **01489 612792**

## **5 BACK-UP FAX**

a) While AFPEx remains the primary means of filing a flight plan, a pilot unable to access AFPEx may fax a completed flight plan form to the Parent AFTN on **01489 612793**.

b) The Parent AFTN will submit the FPL through AFPEx, returning a copy to the filer for checking and retention. Send it early enough to allow the process to be completed at least 60 minutes before the intended flight, and make sure you are available to check the submitted flight plan.

## **6 ACTIVATING A FLIGHT PLAN**

a) Unless your aerodrome of departure has an active ATSU, it is the pilot's responsibility to 'activate' the FPL. Prior to departure, arrange for a **responsible person** on the ground to telephone the parent AFTN as soon as you are airborne in order to pass a departure time. This has now activated the FPL.

b) A suitable **responsible person** could be your spouse, relative, friend, fellow pilot or secretary. Alternatively, once airborne, you could ask any ATSU by radio to activate the flight plan, but this could lead to delay if the controller is busy.

c) The activating message must include the aircraft callsign, the aerodrome of departure and the time of departure. The destination would also be useful, for example "Request activate VFR flight plan for G-ABCD. G-ABCD departed Little Puddletown for Ostend at 1340".

## **7 AIRBORNE FILING**

If it is not possible to file an FPL on the ground, it can be filed while airborne with any ATSU, but normally<br>with the controller or FISO with the controller or responsible for the area in which the aircraft is flying. In such cases the message should begin with the words "I wish to file an airborne flight plan". When this method of filing is used, delays can occur due to controller workload.

### **8 CLOSING THE FLIGHT PLAN**

a) If you are landing at your planned destination within the UK, there is no need to 'close' the flight plan.

b) If you are landing outside the UK, or at an aerodrome within the UK which was not your planned destination, you must 'close' the flight plan to avoid unnecessary Search and Rescue activity. Even if you land at an aerodrome with an ATSU, it is advisable to confirm they have closed your FPL.

c) You may do this by radio (just before landing) or by telephone after landing.

## **9 RETURNING TO THE UK**

a) Prior to departure for a flight to an airfield without an ATSU (when closed for instance) or to a private strip, pilots must inform a **responsible person** at the destination of the ETA. The destination of the ETA. The responsible person must notify the parent AFTN if the aircraft fails to arrive within 30 minutes of the ETA, which will then trigger the parent AFTN into alerting, overdue and Search and Rescue action. Obviously this person **MUST** have access to the telephone number of the parent AFTN. If the parent AFTN fails to hear anything, it will assume that the flight landed safely, i.e. NO NEWS IS GOOD NEWS, and no further action is required. If the responsible person does inform the parent AFTN of your non-arrival, they will go back to the filed FPL to check departure times, routeings and so on as part of the Search and Rescue procedures. Ensure your responsible person can pass on your mobile phone number.

b) It can be seen that the **responsible person** is crucial to this operation. If no one is expecting you, no one will be looking for you if you do not arrive. If, in an extreme case, the pilot fails to find a responsible person at his destination, then he may contact the parent AFTN prior to departure and request them to act in the capacity of the responsible person. Should the pilot follow this course of action, he will be required to contact the parent AFTN within 30 minutes of landing at his destination or diversion airfield, to confirm his arrival. Failure to do this will automatically result in the unit initiating alerting action.

## **10 FLIGHT PLAN COMPLETION**

NATS provide guides to AFPEx under 'help' on their website. This is an abbreviated explanation to help in completing a form to fax for a simple VFR flight. Full details are obtainable from <u>[CAP 694](http://www.caa.co.uk/cap694)</u> (The UK Flight Planning Guide). An ICAO poster on completing Flight Plans is available from Tangent Publications at Cheltenham.

Write in BLOCK CAPITALS.

If you are unsure of the correct addresses, write the countries over which you will fly in the address box, and go to item 7.

#### **ITEM 7 AIRCRAFT IDENTIFICATION**

INSERT AIRCRAFT REGISTRATION when the radiotelephony call sign will be the aircraft registration (OMIT THE HYPHEN).

### **ITEM 8 FLIGHT RULES**

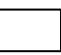

**TYPE OF FLIGHT**

- INSERT **V** VFR to denote the category of flight rules (other letters apply if you plan to fly under IFR).
- INSERT **G** General Aviation to denote the type of flight.

#### **ITEM 9 NUMBER**

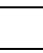

**TYPE OF AIRCRAFT**

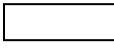

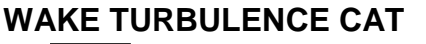

- INSERT Number of aircraft only if more than one.
- INSERT AIRCRAFT **TYPE** DESIGNATOR or ZZZZ if no designator or formation flight comprising more than one type (see item 18 TYP). Note: Aircraft Type Designators for types are shown in Annex A to this leaflet.

INSERT **L** – Light (17,000 kg or less).

### **ITEM 10 EQUIPMENT & CAPABILITIES**

INSERT preceding the oblique stroke one letter as follows:

**N** – if no COM NAV or Approach aid equipment for the route to be flown is carried, or the equipment is unserviceable.

#### OR

**S** – if standard COM NAV Approach aid equipment for the route to be flown is carried and serviceable. (Standard equipment is considered to be VHF RTF, VOR and ILS unless another combination is prescribed by the appropriate ATS Authority.) Individual letters apply to each item of equipment.

### THEN following the oblique stroke:

INSERT one of the following to<br>describe the serviceable SSR describe the serviceable SSR equipment carried:

- **N** Nil.
- **A** Transponder Mode A 4096 Codes.
- **C** Transponder Mode A 4096 Codes and Mode C.
- **S** Mode S with altitude readout<br>and aircraft identification and aircraft identification (normal fit).

### **ITEM 13 DEPARTURE AERODROME**

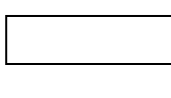

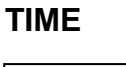

- INSERT LOCATION INDICATOR of the departure aerodrome or ZZZZ if no ICAO location indicator assigned (see item 18 – DEP).
- INSERT ESTIMATED OFF-BLOCK<br>TIME in Universal Co-ordinated TIME in Universal Time (UTC).

Note: Location Indicators are given in UK AIP and most flight guides.

### **ITEM 15 CRUISING SPEED**

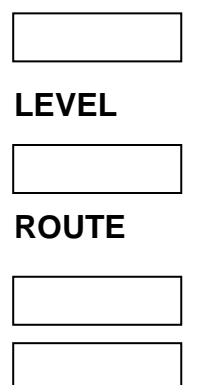

- INSERT CRUISING TRUE AIR SPEED for initial or whole cruise as follows:
	- **N** (knots) followed by 4 digits (e.g. N0125)

 $(K =$  kilometres per hour.)

Note: there is no provision for statute mph.

INSERT CRUISING LEVEL for initial or whole cruise as follows:

- **A** Altitude in hundreds of feet (use three digits e.g. A025);
- **F** Flight Level (use three digits, e.g. F055); OR
- **VFR** for uncontrolled VFR flights.

INSERT the ROUTE to be flown:

For flights OFF designated routes, list points normally not more than 30 minutes' flying time apart and enter DCT (DIRECT) at the start and end and between successive points. Points may be 'significant points' with published coded designators<br>such as navigation aids. or such as navigation aids, or bearing/distances from these (10 miles on the 050 radial from DVR would be written as 'DVR05010'), or latitude and longitude co-ordinates, as for example '5114N00122W'. Do not use aerodrome designators. For flights to and from France, include the point at which you will cross the FIR boundary.

### **ITEM 16 DESTINATION AERODROME**

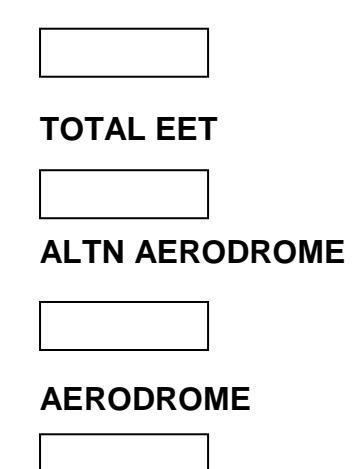

INSERT LOCATION INDICATOR of the designation aerodrome or ZZZZ if no assigned indicator (see item 18 – DEST).

INSERT TOTAL ESTIMATED ELAPSED TIME (EET) en route as a four-figure group expressed in hours and minutes.

INSERT LOCATION INDICATOR(S) of no more than two alternate aerodromes or ZZZZ if no assigned indicator(s) (see item 18 ALTN).

### **ITEM 18 OTHER INFORMATION**

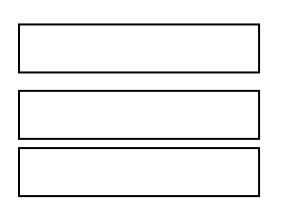

INSERT 0 (zero) if no other information OR other necessary information in the preferred sequence shown hereunder, in the form of the appropriate indicator followed by an oblique stroke and the information to be recorded:

**DEP/** – Name or position of DEParture aerodrome if ZZZZ is inserted in item 13.

**DEST/** – Name of DESTination aerodrome, if ZZZZ is inserted in item 16.

**DOF**/ - Date of flight if not the date of filing (maximum 120 hours ahead).

**EET/** – Significant points such as coast crossing points or FIR boundary designators and accumulated Estimated Elapsed Times to these, when required by regional air navigation agreements or ATS authority (e.g. EET/CAPGRISNEZ0030 or EET/ LFFF0210).

**TYP/** – TYPe(s) of aircraft, preceded by the number(s) of aircraft in a formation flight, if ZZZZ is used in item 9.

**DLE/** - Place and length of time of an expected en-route delay (e.g. LYD0030 for 30 minutes).

**ALTN/** – Name of destination ALTerNate aerodrome(s) if ZZZZ is inserted in item 16.

**RMK/** – any additional information.

#### **ITEM 19 SUPPLEMENTARY INFO (NOT ALL TRANSMITTED)**

**ENDURANCE** – used a four-figure group to express fuel endurance in hours and minutes.

**PERSONS ON BOARD** – includes passengers and crew, use TBN if number not known at time of filing, but update in the 'activation' call.

**EMERGENCY RADIO** – cross out equipment not available, including 'E' if you do not have an ELT transmitting on 406 MHz.

**SURVIVAL EQUIPMENT** – cross out equipment not available including S if none carried.

**JACKETS** – same as above and cross out J if no jackets carried.

**DINGHIES** – cross out both D and C if no dinghies carried.

**REMARKS** – enter other remarks regarding survival equipment (for example '406PLB' with the registration code) or cross out N if no remarks.

**FILED BY** – insert name of the unit, agency or person filing the flight plan.

**TELEPHONE NUMBER** – perhaps a mobile number you can listen to right up to engine start.

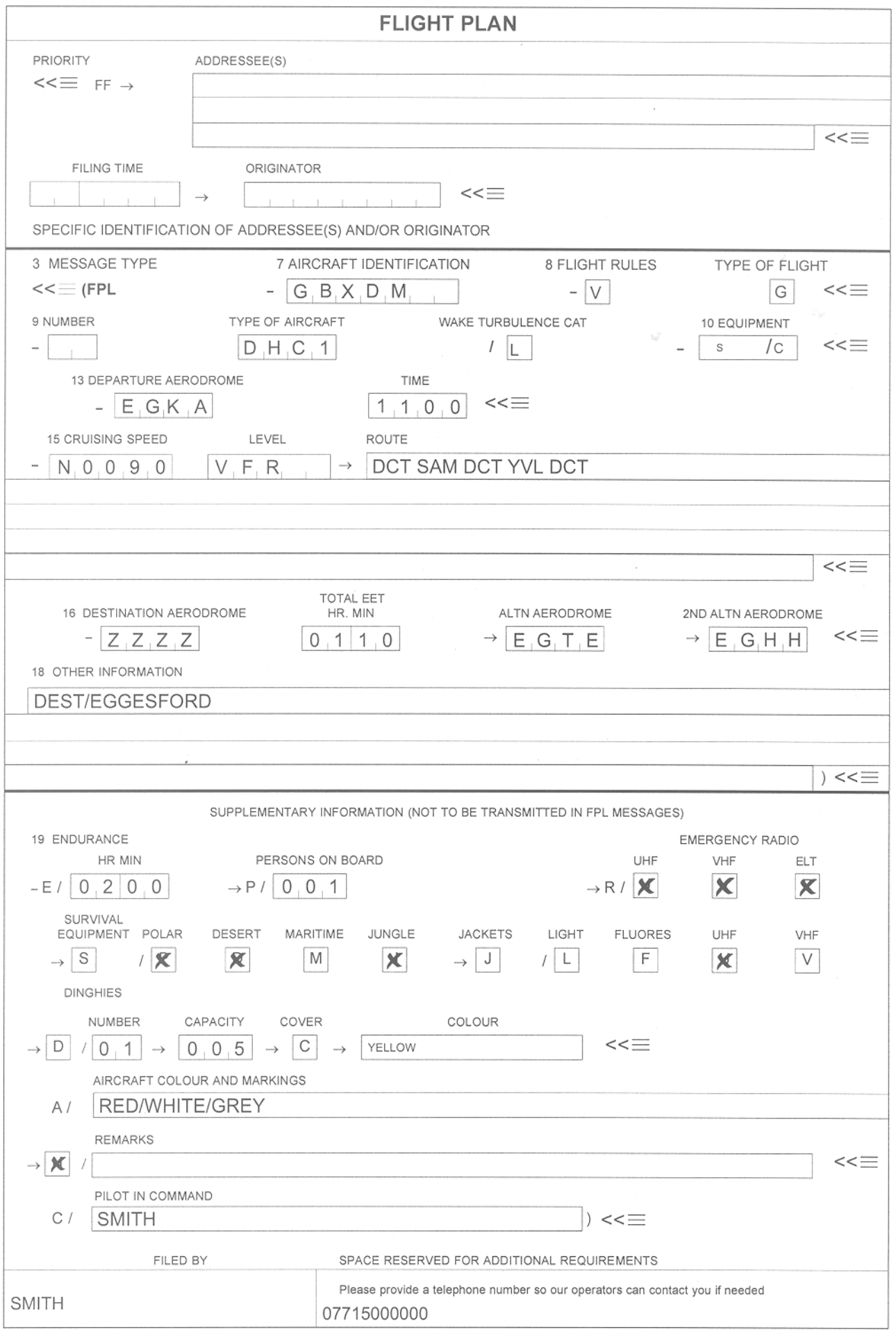

## **11 SOME GENERAL TIPS**

a) The procedures as outlined above will work when filing FPLs over inhospitable areas or mountainous terrain in the UK. In this case, it can be seen that you will need a **responsible person** at both your departure and destination airfield and both of those will need to have the telephone numbers of the parent AFTN.

b) In case there is a future query, or you need to cancel and resubmit, keep a copy of your FPL ready filled in, so that you can refer to it.

c) If you do have to file your FPL by fax, the form allows you to include a contact telephone number in the remarks section, but in addition you may wish to **phone the help desk to confirm that the plan has been received.**

d) A test showed that it took well over a minute to fax the top copy of the older, multiple sheet FPL due to the shaded area, while the non-shaded COM copy took under 15 seconds. Either copy is acceptable for this purpose.

e) If your FPL is for a future date, make sure that the date (maximum 120 hours ahead) is entered clearly in item 18 **using the ICAO convention** (e.g. DOF/090127 for 27 January 2009).

f) It is essential that ATC is advised of cancellations, delays over 30 minutes and changes to FPL details. To prevent a double entry into the computer which would lead to confusion, always cancel the first FPL and resubmit.

g) When departing from smaller airfields, do not assume that the Air Ground Operator or FISO will automatically telephone a departure time to the parent AFTN on your behalf. Check with them or, once again, find a **responsible person** to do this for you.

h) Even for flights which do not require a flight plan, pilots should consider nominating a person to monitor their safe arrival, and inform the Distress and Diversion cell in the event of the aircraft becoming overdue. Their telephone number is 01489 612406.

## **ANNEX A**

# **ICAO TYPE DESIGNATORS**

(This list only covers some common light aircraft/helicopters on the UK Civil Register. The complete list is in ICAO Document 8643, available at most large aerodromes or on the ICAO website [http://www.icao.int/publications/DOC8643/Pages/default.aspx.](http://www.icao.int/publications/DOC8643/Pages/default.aspx))

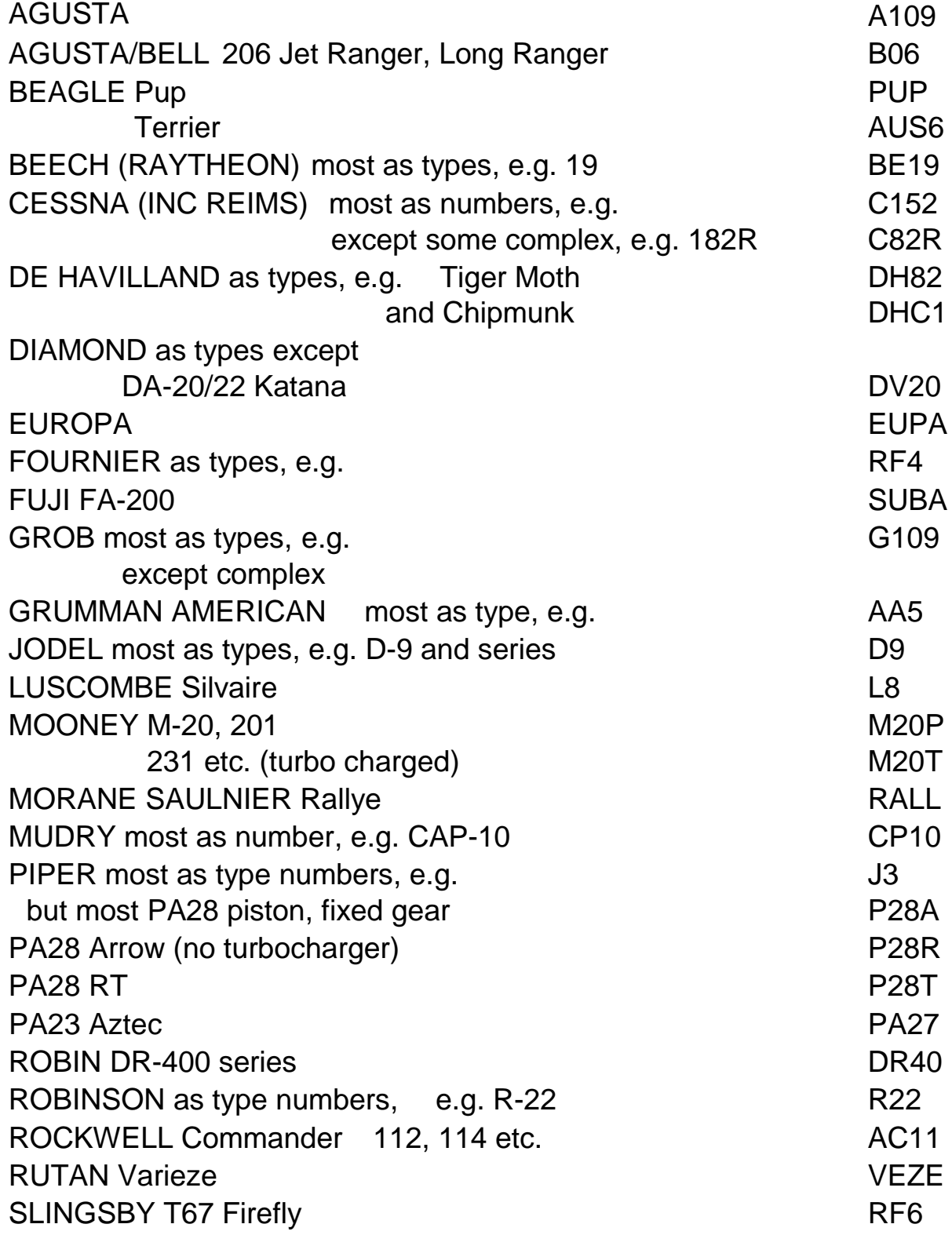

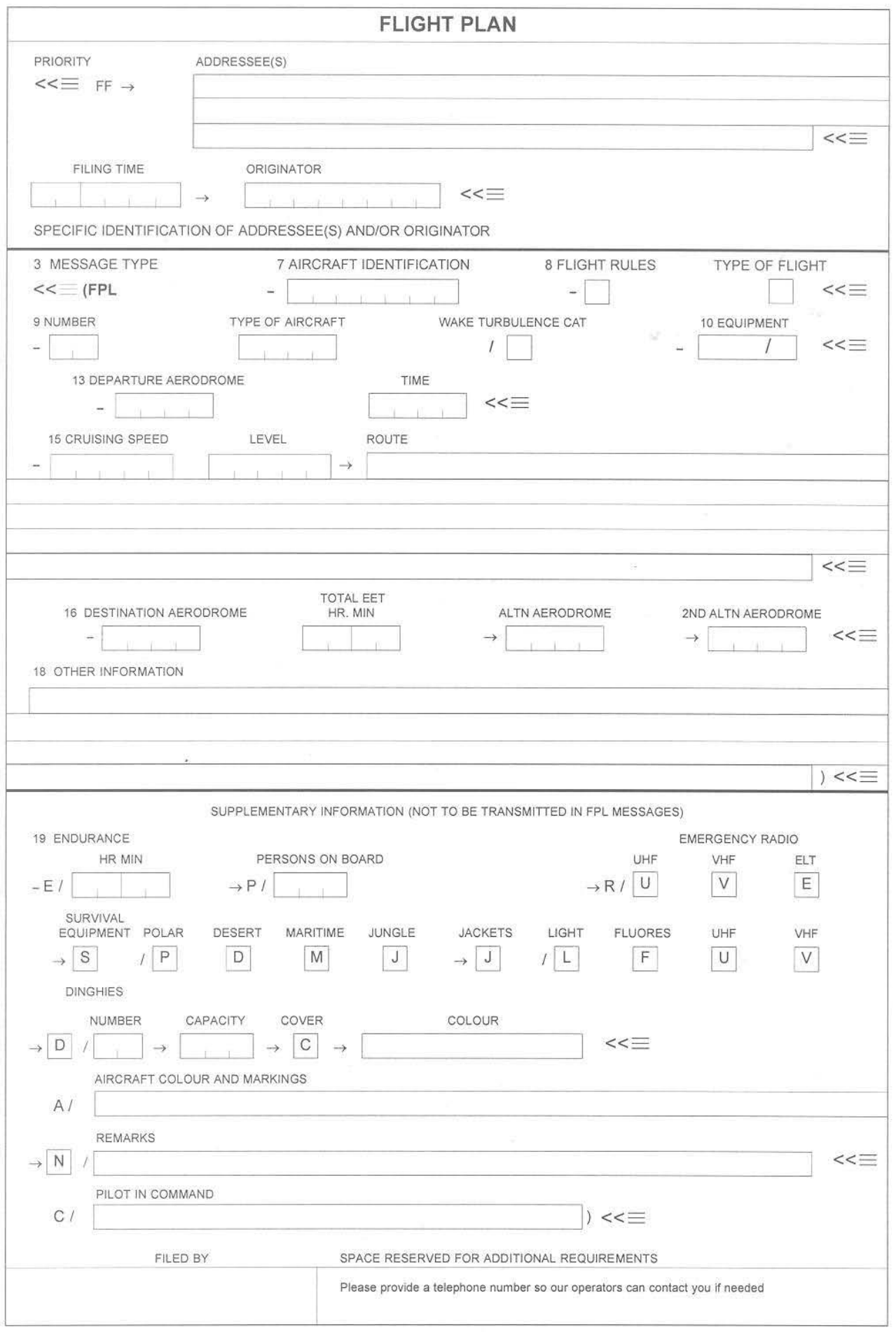